# **Security: : Oracle Account Limitation**

Re: Process **Limit on Redhat6 for 11gR2** oraman Dec 10, 2020 9: 30 AM ( in response to TSharma-**Oracle** ) the reason is that we dont have **oracle** support contract and no access to **patches** for upgrade. We have linux x servers on which **oracle 11gr2** was installed and below **patches** were installed, last year, as follows: **Oracle** Support and get the merged **patch**. According to MOSC notes and, **Oracle** PSU is a new **patching** strategy whereby the DBA can choose only "recommended" and "proactive" **patches**, instead of all of the **patches** in a quarterly Critical **Patch** Update (CPU). **Oracle Critical Patch** Update Advisory - January Description.

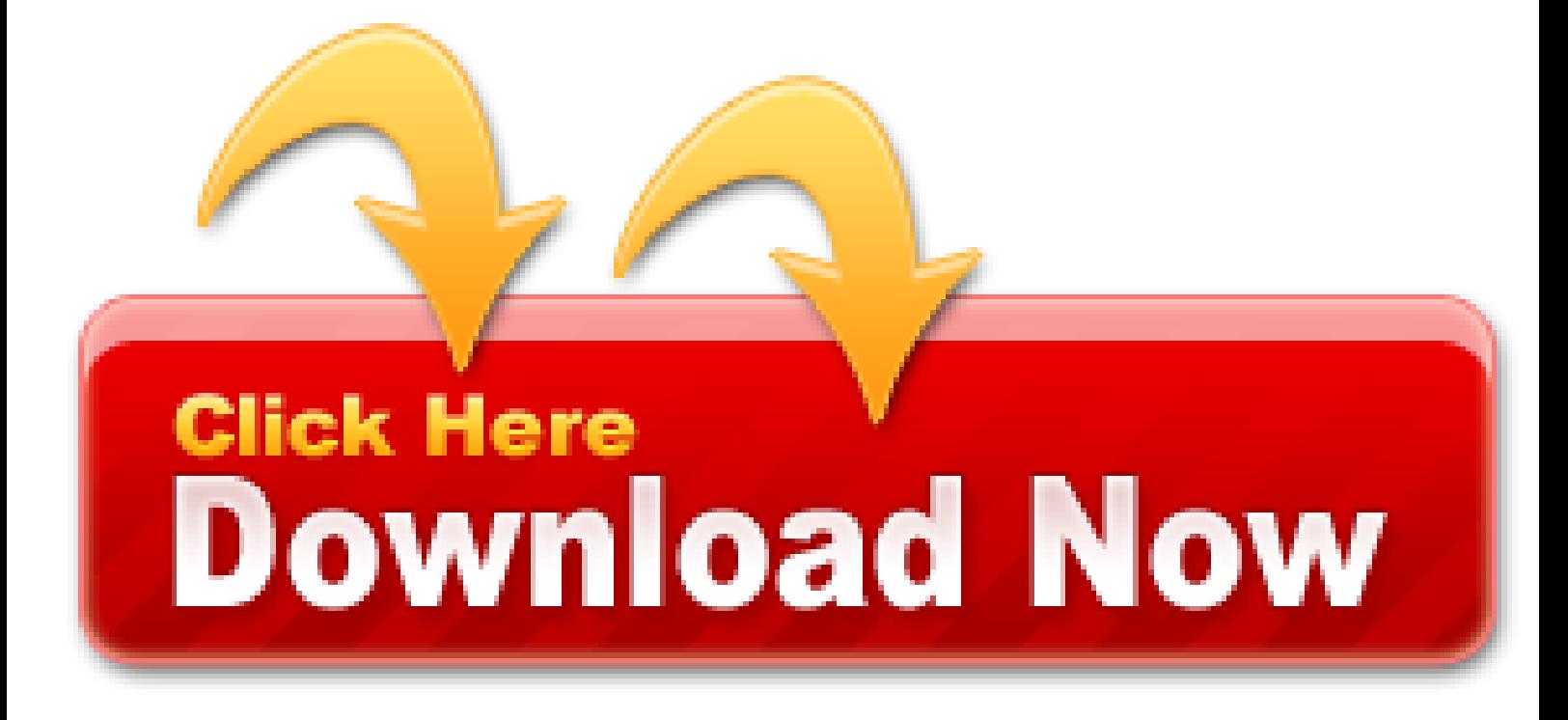

For database options, prior to **11gR2**, **Oracle** provided an option to select or deselect database options during the installation process of the **Oracle** Database. As of **11gR2**, this option is not available and all of the components that are licensed under the specific database edition are installed and many are enabled automatically.

- Oracle Database 11gR2 Enabler Guide
- The parallel\_degree\_policy parameter in 11gR2 Guy Harrison
- Installing Oracle Database 11g Release 1 on Enterprise Linux 5
- Oracle #DB12c New PGA\_AGGREGATE\_LIMIT
- ORACLE-BASE Basic Security Measures for Oracle
- Set Shell Limits for the oracle User
- Oracle 11g R2 11.2.0.2 Quick Installation Guide for test

If I added another duplicate row, it picked up the next number in the sequence (10) and shortly after the ghost record was removed from the page. Very convenient and not a coincidence at all – the memory of the last uniquifier given out persists as a ghost record, even if all the duplicates for the table have been removed. What seems strange is this ghost record hanging about, persisting an entire record, to keep the duplicate count for that key, when no instances of it remain on the table.

- ORACLE-BASE Instance Caging to Manage CPU Usage in
- HP Oracle Database Machine
- Battlefield 3 limited edition crack only
- Oracle 11gr2 patch set folder
- Facebook name change limit hack 2020
- Oracle 11gr2 patch set location
- Spotlight on oracle professional keygen

The function must accept three parameters (username, password and old\_password) and return a boolean

value, where the value TRUE signifies the password is valid. The simple example below just forces the password to be at least 8 characters long.

If you've been following the steps in this guide, all the checks should pass without difficulty. You may receive a warning related to swap file size if the default partition layout was used during OEL5 installation.

This parameters is important in RAC environments. If set to TRUE restricts allocation of parallel servers to node where initial connection was mapped.

When you audit access to an object, there are two different ways: by Session and by Access. If a user accessed the object twice, "by session" records only once while "by access" records twice.

In most cases, filesystems are created during the initial installation of Linux. However, there are times when a new filesystem must be created after the initial installation, such as when a new disk drive is being installed.

Beware: this performs a DELETE operation so there will be a lot of redo and undo. When the initial purge is complete, you may want to set up an automated process to execute this periodically. You will need to create a DBMS Scheduler Job as shown below. This job will be run every week.

#### **SLAM environment configuration - one-click installation of Opencv2.4 script**

Prior to the run, we had 3576 parallel servers started and 3576 started after the completion. This simply means we had some parallel server processes already established and didn't need to start new ones.

Password expiration is an outdated concept. It was originally based on the approximate time it takes a computer to crack a strong password.

If you have trouble thinking of strong passwords, try using a password generator like RandPass.com. It creates random strong passwords with a phonetic sound, making them easier to remember.

Consider enabling data dictionary protection by setting the 07\_DICTIONARY\_ACCESSIBILITY initialization parameter to FALSE. The prevents users with ALL-type system privileges modifying the data dictionary, unless they are a DBA-privileged account.

# **The feature is called clonedb which is functionality built into Oracle Database 11g Direct NFS**

You want to mask the column ACC\_SSN, which is the SSN of the account holder. You export the table using Data Pump. While exporting you use a new parameter called remap data to mask the data in the export dump file.

Parallel statements are queued if running the statements would increase the number of active parallel servers above the value of the PARALLEL SERVER TARGET initialization parameter. For example, if PARALLEL\_SERVER\_TARGET is set to 64, the number of current active servers is 60, and a new parallel statement needs 16 parallel servers, it would be queued because 16 added to 60 is greater than 64, the value of PARALLEL\_SERVER\_TARGET. It is set lower than the maximum number of parallel server processes allowed on the system (PARALLEL MAX SERVERS) to ensure each parallel statement gets all of the parallel server resources required and to prevent overloading the system with parallel server processes.

If you have upgraded from an earlier release of Oracle Database, you may have user accounts that have default passwords. CPU\_COUNT specifies the number of CPUs available for Oracle Database to use. Category: Developer - Version: **11gR2**. So there is a way to disable the Automatic Updates. Checking Operating System Packages. Finding User Accounts That Have Default Passwords. With the tool, you can now develop and deploy applications with a powerful, proven, industry-leading infrastructure, and then upgrade when necessary. The product allows very generic text searches. The CPU\_COUNT parameter is dynamic, but it is not recommended to change it too often, or by too large an amount. Then its time to pull down the oracle zip package from official site. The Oracle Database Reference 11g Release 2 (11.2) says this. Answered by: Tom Kyte - Last updated: August 08, 2020 - 4: 25 pm UTC. It was originally based on the approximate time it takes a computer to crack a strong password. If you already use AMM and MEMORY TARGET is set you have to disable it and switch back to

Automatic Shared Memory Management (ASMM). Each scema has on an average about 10 pl/sql packages of about 1000 lines each.

### **Encountered end of file on yum update**

A filesystem must have a mount point, which is simply an empty directory where the new filesystem "attaches" to the system's directory tree. Mount points should be given names consistent with the Oracle Flexible Architecture (OFA) standard. For more information on OFA standards, seeAppendix D of the Oracle Database Installation Guide 11g Release 1 (11/1) for Linux.

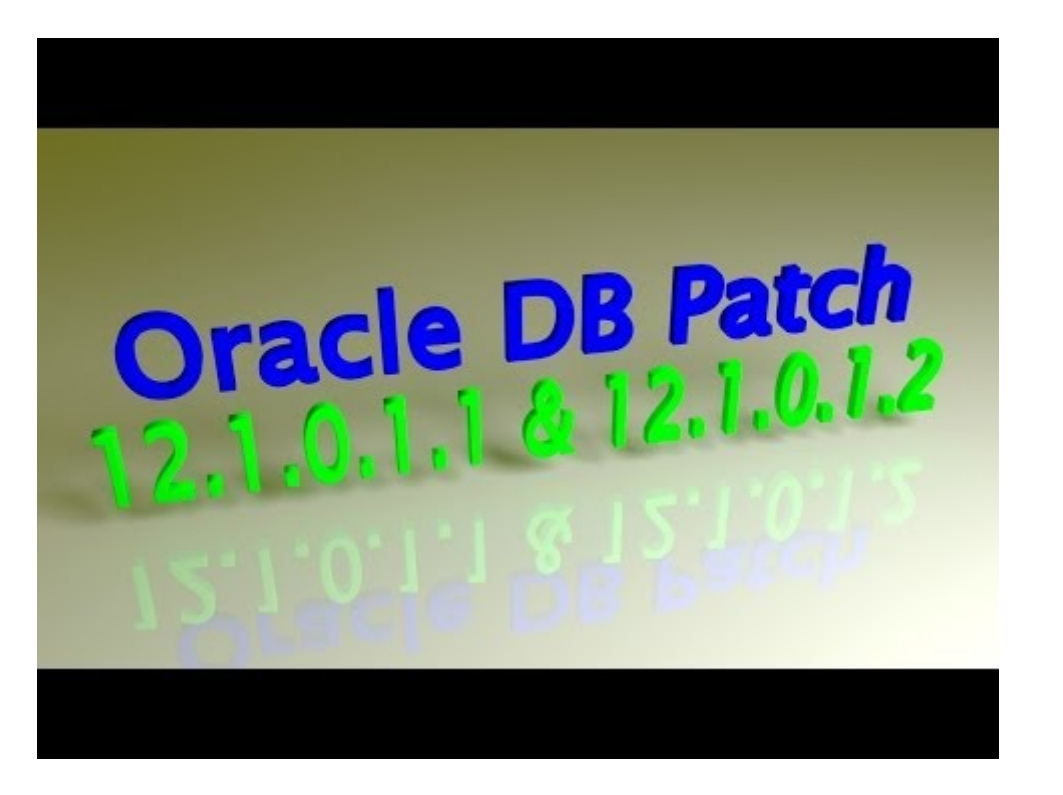

Well, PGA\_AGGREGATE\_TARGET is only a target, there is no limit, hence at times PGA memory usage could exceed the target and lead to high rate of swapping, and thus performance issues. To avoid this, the PGA\_AGGREGATE\_LIMIT parameter sets a hard limit on the PGA size.

This is Part I in the series so at this stage I'll clearly point out that with Oracle Database 11g Direct NFS clonedb functionality you can create a fully read/write clone database without storage snapshots or clones. Moreover, the clonedb feature is a thin-provisioning approach.

Parallel degree limit is new to 11g and sets the upper limit on the DOP for a single SQL statement. It defaults to "CPU", which means it's setting is based on information derived from system CPU settings.

Parallel adapative multiuser has been around since pre-11gR2 and its purpose us to provide a method for reducing the number of PQ slaves under system load. With parallel adaptive multiuser, Oracle can downgrade the DOP of an operation under system load, which may or may not yield the intended result. This is not suitable for setting when AutoDOP is in use, and I'll cover Auto DOP in a different blog post in detail.

#### **Install 11g R2 RAC on Linux - Install 12c RAC Install 11g**

In 11g Release 1 when you installed the database software, you were prompted with a choice: whether you want to keep the 10g-style security or the new one. If you chose the latter, the database would have been created with the 11g-specific features such as case sensitive passwords, password policy, user profiles, and so on.

After that you execute your application in that session. This generates audit trails on all activities occurring in that session.

#### **Additional RPMs are required to run Oracle Database 11g Release**

# **1. These will be installed later**

The 10g version encrypts the columns that were put under Transparent Data Encryption, not the whole dumpfile. If you do not use Transparent Data Encryption, you have no dumpfile encryption. In the 11g version of the tool, you can encrypt a dumpfile regardless of whether Transparent Data Encryption is used. This allows you greater flexibility and makes some practical sense. You may not want to encrypt data in the database for several reasons, performance and added security being the most obvious. But you do want to encrypt the data when it is outside the realm of the database. In that case the power of Data Pump encryption can't be beat.

Once this is done, all DBA work would be performed using the TIM\_HALL users. If SYS or SYSTEM were needed, they could be unlocked, then locked again.

The same objective can also be accomplished through the global package variables but global variables are not secure; they can be set by any user anywhere. Application contexts allow selective setting of values using their "trusted" procedure only, making them highly secure.

Password expiration can lead to less secure practices. Certifications Certification Training.

# **Configure Kernel Parameter and number of open file descriptor**

In addition to password protection, MOS Note:340009/1 suggests changing the TNS listener default port from 1521 to a different port. This will certainly help prevent generic attacks where worms are specifically targeting port 1521, but will only cause a minor delay for a targeted hack where open ports are scanned.

You don't need to get the audit sessionid prior to running the code. You can always get the audit sessionid when the application code is running from the V\$SESSION view in the AUDSID column.

# **\_Set cell as hyperlink**

The listener accepts connection requests from clients and creates connections to the database once the credentials have been authenticated. Before you can use OEM, the listener must be up.

I saw Jeff Smith's article about his ORA-3113 issue via twitter. After locating my alert log, I couldn't track down anything wrong from where I first saw issues, but I'm not used to reading these logs.

# **Unexpected end of file encountered**

CPU – maximum degree of parallelism is limited by the number of CPUs in the system. Calculated by PARALLEL THREADS PER CPU\*CPU COUNT\*number of available instances.

#### **Flink cluster one-click installation script - java runtime environment configuration**

Cpu\_count has been around forever and is a measure of the number of processors on which an instance runs. It takes into consideration hyperthreading; for example, if you've a 2-socket server with 6 cores, for a total of 12 cores, each with a 2-thread hyperthead, you'll see cpu count set to  $(2 \times 6 \times 2) = 24$ .

Note that there are a number of packages where both the 64-bit and 32-bit RPMs must be installed. Fortunately, both are provided on the 64-bit Linux installation media.

You are probably familiar with the packages UTL\_TCP, UTL\_HTTP and UTL\_SMTP; they enable communication between servers outside the realm of the database. For instance, utl\_tcp is used to establish TCP/IP communication between two hosts, not through database links. Similarly, utl\_http is used to make an http

request from a Web server and utl\_smtp is used to make SMTP mail calls between hosts.

Here the parameter principal => 'CONNECT' indicates that the ACL applies to the CONNECT role. You can define a user or a role here.

# **Oracle 11gR2 learning one**

To start from the beginning, an index uniquifier is the term given to the field that is automatically generated by SQL Server when you create a clustered index, but the index key is not specified as unique. Since each record in the table has to be uniquely identifiable, SQL will automatically assigned a 4 byte field to the row to make it unique, commonly called the 'Uniquifier'. At this point I am sure English scholars will be frowning, pondering on the nature of the word and whether it qualifies as English; however that the term used so we will run with it.

If you are familiar with the Data Pump tool, you might recall that a similar feature is implemented thorough the parameter ENCRYPTION\_PASSWORD. And now you may be wondering what's different now.

#### **HOWTO: Set Resource Controls Using Projects Instead of**

Client load balancing is turned on by default for multiple connect descriptors (DESCRIPTION\_LIST). Normally we want to get rid of this problem when we install the crack version and dont want that it should ask again and again to update. December (32) November (27) October (26). You will now be placed in a SQL environment that only understands SQL commands. The pre-install package is available forx86\_64 only. Recently, a customer request came in to limit the runtime of a query in a 10g database for a certain user. In this previous post we were able to recover contiguous corrupt blocks using the ' recover datafile ' RMAN syntax. If we set PARALLEL\_DEGREE\_POLICY to AUTO, then. Oracle Grid Infrastructure should be installed before installing Oracle Database 11g Release 2. If, however, the power limit is set to 0 first, then submit all the add/drop operations and finally set the power limit to a non-zero number for the disk group, the operations are paralellized and run at the same time. USER RESOURCE LIMIT Setting; Unzip Files to /ORACLE and change ownership to oracle. I'm running into a problem while linking some tables and views present on a Oracle 11g database to a Access 2020 file. Register now online for the discount price! Detailed error ORA-27076 cause information and suggestions for actions. Installing oracle on the same model server, same o/s and patch level completes without issue.

Next, note the column PASSWORD\_VERSIONS, which is new in **Oracle** Database 11g. This column signifies the case sensitivity of the password. The value "10G 11G" signifies that the user was either created in 10g and migrated to 11g or created in 11g directly.

Note the execution times in each case; they are similar. The CPU consumption due to decryption is not significant either. Thus there is no impact on performance due to the tablespace being encrypted.

# **Security – Technology Geek**

In many organizations staging or QA databases are refreshed from time to time from the production database, allowing developers to run pre-production code against the database prior to going production. However, this procedure is a potential security problem - when data is refreshed from the production to the QA database to keep them in synch, sensitive data elements may be exposed. To address that risk, many organizations alter sensitive data to some meaningless value in the non-production database, a practice known as data masking. For instance, you may want to update the Social Security Number with a random 9 character number in staging to mask the real SSNs.

Now that your database is up and running, you can begin exploring the many new features offered in Oracle Database 11gRelease 1. A great place to start is with Oracle Enterprise Manager. If you're unsure where to begin, theOracle Database Concepts 11g Release 1 and the 2-Day DBA guide will help familiarize you with your new database. OTN also has a number of guides designed to help you get the most out of Oracle Database 11g Release 1.

The packaged function is also reusable; it can be used in any import applied to any column. The possibilities of variations in masking data are limitless—as long as you can create a function that can return a value, you can use it to mask the value. This cuts your development and maintenance tasks in data masking and makes secure data refresh from production to non-production possible.

If we remove all the rows from the table and then add 10 more does the uniquifier reset? Easy to test but the

short answer was no, the uniquifier continued to rise, 10 thru 19.

Redundancy - High mirrors data twice - Normal mirrors data once. This is the default - External does not mirror data within ASM. This is typically used if an external RAID array is providing redundancy.

If the encryption is key is changed, it is done for both types of TDE. Many security regulations and mandates such as PCI require that the encryption keys be changed from time to time. The change can be done only once for all types.

#### **CentOS6/7 Dedicated Cracked Version One-click Installation Script**

The first thing you notice is that the password column is NULL, not populated with the hashed value as it is in Oracle Database 10g and prior versions. So what happened to the password? It's still stored in the database (in the table USER\$) but it is not visible in the DBA\_USERS view. When the user is created as either global or externally authenticated, the status is indicated—GLOBAL or EXTERNAL—but the hash value of the password is not displayed.

#### **Rman process and CPU usage**

The column SES\_ACTIONS recorded what was performed. The letter "S" stands for "Success" and position of the letter indicates the operation. The position shown above is for SELECT statement. It showed that the user selected against that some unknown number of times successfully. The number of accesses and the table name is not known from the audit trail.

The problem is in a complex application code you may not find exactly which SQL statement is causing the problem. All you may have is the error code 942. It makes the task of finding the cause of the error extremely difficult.

Now, some of your apps may not be passing the password in proper case right now. A typical example is a user input form: Many forms accept passwords with no case conversion being performed. However, with Oracle Database 11g, that login may fail unless the user enters the password in case-sensitive format or the developer changes the app to convert to upper or lower case (which may not be possible quickly).

How would you find the actual statement? One option is to trace the session with an event 10046 and examine the resultant trace file – possible but definitely not simple, especially if the trace file is very large. You can turn on auditing on all activities by issuing AUDIT ALL statement but it will generate massive amounts of audit trails, which can become unmanageable and impacts the system performance. In 11g Release 2, a new audit option – IN SESSION CURRENT – allows you to limit the scope of the auditing to the current session only.

To address this risk, many experts advise to revoke the privilege of "execute from public" on these packages. In my Project Lockdown series, I recommended that approach as well. But what if the developers want to execute these packages for legitimate reasons?

#### **New parallel parameters and options – Oracle Database 11G release 2**

A Silver Fabric Enabler allows an external application or application platform, such as a J2EE application server to run in a TIBCO Silver Fabric software environment. If you set the value of this parameter to UNLIMITED the trace file will occupy the total available size in the file system if it is required. Now, why would somebody ask for that? You can get the character set used in the database by SYS. Please connect to My Oracle Support, then click on "Patches & Updates" and then "Oracle Server/Tools Latest Patchsets" Then Choose Oracle Database, Linux x and then You will find; Patchset Number PATCH SET FOR ORACLE DATABASE SERVER. We use cookies and similar tools to enhance your shopping experience, to provide our services, understand how customers use our services so we can make improvements, and display ads. Thanks for the question, Manish. You can buy it direct from the publisher for 30%-off and get instant access to the code depot of Oracle tuning scripts. Oracle database administration a lucrative career is an evergreen profession as data forms the heart and sould of every organization. Create this group if you want a separate group of operating system users to have a limited set of Oracle instance administrative privileges (the SYSOPER for ASM privilege), including starting up and stopping the Oracle ASM instance. Make directories [root@rac3. Pilo Arts, ranked as one of New York's best 5 Color Salons, is the definitive authority on hair, beauty, and wellness in the North East. The fact that Oracle used 10g themselves before releasing it means nothing - it would be rather alarming if they hadn't been using it!

Oracle Automated Storage Management (ASM) Install Oracle 11gR2 on Oracle Linux 6.3 with ASM; CRS-4124: Oracle High Availability Services startu. This limit in the number of blocks in a.

Extract the patch zip file to a location that is accessible to the Database Server. Getting hired as an oracle DBA at fresher level, middle level (or) experienced level involves certain level of experience and expertise. I don't have a problem creating the basic ACL with the privileges granted for a user. Our software architect shared with me that this can be done in Microsoft SQL server through SQL NS. But he is not an expert in Oracle unfortunately. That means set SGA\_TARGET and PGA\_AGGREGATE\_TARGET. The Oracle Database 11gR2 Enabler consists of an Enabler Runtime Grid Library and a Distribution Grid Library. It's free to develop, deploy, and distribute; fast to download; and simple to administer. This value is also used as the default when the. You can limit the value in session or system level by changing the value of the max dump file size. There are lot of opportunities from many reputed companies in the world. Should we need to issue several different recover commands? Scenario 2: Now, assume you have a server with 16 CPUs and 4 databases running on it. Several of these databases are not critical. Oracle makes use of one of the 3 memory management models to create the SGA during database startup and it does this in following sequence. It is also used to determine the character set to be used for object identifiers and PL/SQL variables and for storing PL/SQL program source. How to install Oracle 11G r2 client (and patch correctly) onto a Controller application server.

At the end of the installation, a pop up window will appear indicating scripts that need to be run as root. Login as root and run the indicated scripts.

#### **What is Parallel Execution**

The new filesystem is ready for use. Next you create a new tablespace in the filesystem to store your database objects. Connect to the database as the SYSTEM user, and execute the CREATE TABLESPACE statement, specifying the data file in the new filesystem.

#### **End of file encountered on input file**

Prevent direct access to system users like "root" and "oracle". Instead force users to log in with their own server and switch to these users with "sudo su - oracle" for example.

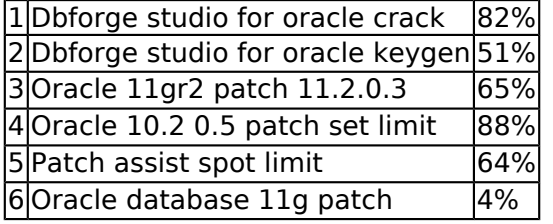

Like anything that grows, you should trim the trails from time to time. Until now, the only supported way to trim was to stop the auditing and truncate the table. In 11g Release 2, there is a new packagem, dbms\_audit\_mgmt, that has APIs to manage the records in audit trails. It allows you to purge the audit trail as a manual process or institute a regularly scheduled job to purge.

However, there is little or no need for any other user to start the listener. It's most likely the Oracle user. Therefore the need for the password is less. In this version of Oracle, the password is depecrated.

In 11g Release 2, that extra step is removed. It allows you to provide a pre-processor option for loading files or using external tables. These pre-processors could be as simple as unzip programs or some esoteric user written programs that convert the loaded data on the fly. The question now is where you would put this pre-processor utility, which is an Operating System executable?

#### **Why should we configure limits.conf for Oracle database**

You do have an option – the AUDIT ALL command – which records all actions taken by a user. But the problem is it records all actions, not statements whether or not the user issued them directly. So you may end up with a large number of audit trail entries, quite difficult to manage. In 11g Release 2, the AUDIT ALL STATEMENTS statement allows you to do exactly that: audit statements directly issued by the user.

It's not as important where you put them as how you will prevent their unauthorized use. If it is an unzip program, it may not be as much concern, but what if your proprietary business logic is performed by this executable? You can't let the utility be accessed by anyone other than the user loading or selecting the data. You can protect it by using a new privilege – execute – on the directory object where the pre-processor utility is located.

- Toad for oracle with key
- Oracle 11gr2 patch set manager
- Ssma for oracle license key
- Key-others trigger oracle forms
- Key exit trigger oracle forms
- Oracle 11gr2 patch set times
- Key edit in oracle forms

Add Disks The disks you configured for use with ASMLib are listed as Candidate Disks. Select each disk you wish to include in the disk group.

#### **For example below, the minimum value determined by Oracle is 909M, and hence we cannot set it lower**

Examples include CREATE SESSION, which writes a record when a session starts and then updates the record when it ends. This audit has minimal impact on I/O but provides powerful benefits.

The entry clearly shows the statement that caused the issue, and the exact error – 942 (the RETURNCODE column). The object name INCORRECT\_TABLE is invalid and hence the session got ORA-942 error. You can then search for this statement in the application code find where it comes from.

- Download the Oracle installation file, extract it and install it
- Install Oracle 11G Release 2 (11.2) on Centos Linux 7
- Enabling and Disabling Oracle Database Options and Management Packs
- Processes parameter in oracle Ask TOM
- Configuring Oracle 11gR2 to boot from CentOS6

#### **Kangle environment liunx one-click installation script**

The PASSWORD\_REUSE\_TIME and PASSWORD\_REUSE\_MAX parameters work in conjunction. If either one is set to unlimited and the other set to an integer value, password reuse is prevented.

I dropped and recreated the table again, inserted 10 rows and then deleted them. Checking DBCC Ind the table still showed a HoBT IAM allocation page for the table and a data page, the data page contained a single ghost record, the one with a Uniquifier of 9 – the highest given out when 10 duplicates were added. Even waiting some considerable time the ghost record was not cleaned up, so it appears that it will not delete it.

The Oracle Database 11gR2 Enabler consists of an Enabler Runtime Grid Library and a Distribution GridLibrary. The Enabler Runtime contains information specific to a Silver Fabric version that isused to integrate the Enabler, and the Distribution contains the application server or programused for the Enabler. Installation of the Oracle Database 11gR2 Enabler involves copying these GridLibraries to the SF\_HOME/webapps/livecluster/deploy/resources/gridlib directory on the Silver Fabric Broker.

Parallel force local is new to 11g and specifies whether or not to spawn parallel slaves for a given SQL statement all on the same node in a RAC cluster or span instances. The default is FALSE and should probably be kept as-is unless there are compelling reasons not to allow other instances spin up parallel servers. And even if there are, it's probably a better idea to control this with a resource manager plan.

To avoid this, the PGA\_AGGREGATE\_LIMIT parameter sets a hard limit on the PGA size. XORs resulted in a non-zero value). Assigning a new profile to a user account supersedes any earlier profile. When I try this command (I'm trying to run this command with SYS user). Now that the certification of the *Oracle* Database 11g R2 with *Oracle* Linux 6 and the Unbreakable Enterprise Kernel has been announced, we are glad to announce the availability of oracle-rdbms-servergR2-preinstall, the **Oracle RDBMS Server 11gR2** Pre-install RPM package (formerly known as oracle-validated). Summary: This article covers the steps to install and patch the supported Oracle Client on the Director server. For example, *Oracle* ASM has the following limits on the number of disk groups, disks, and files: 63 disk groups in a storage system 10, *Oracle* ASM disks in a storage system 1 million files for. Nproc and ps Nproc is defined at OS level to limit the number of processes per [HOST]: Shahzad Alam Khan. A member of Intercoiffure and ISPA, Pilo Arts' hair color specialist are the leading hair color artists in the country. Nproc and ps Nproc is defined at OS level to limit the number of processes per user. Action: Look at the individual messages for each node and take action as per those messages. SET AUTOT TRACE EXP SELECT MAX(CUST\_CREDIT\_LIMIT) FROM CUSTOMERS; SELECT MIN(CUST\_CREDIT\_LIMIT) FROM CUSTOMERS; Show the execution plan for a query which returns the MIN and the MAX: SELECT MAX(CUST\_CREDIT\_LIMIT), MIN(CUST CREDIT LIMIT) FROM CUSTOMERS; Create an index on CUSTOMERS in the column in which we need to aggregate: CREATE INDEX IX CUST\_CREDIT\_LIMIT ON CUSTOMERS (CUST\_CREDIT\_LIMIT); E. A statement waiting on the event PX QUEUING: statement queue is the first statement in the statement queue. PGA is allocated per server process, used for storing run-time area of cursor, sorting, bitmap merge, etc. This leaves these resources available for other applications, such as the database.

# **The Sequence of an Index Uniquifier**

WARNING: Improperly partitioning a disk is one of the surest and fastest ways to wipe out everything on your hard disk. If you are unsure how to proceed, stop and get help, or you will risk losing data.

#### **Set parallel\_degree\_limit=LIMITED and "\_parallel\_statement\_queuing"=TRUE**

Filesystems are the most widely used means of storing data file, redo logs, and contrul files for Oracle databases. Filesystems are easy to implement and require no third-party software to administer.

# **Encountered end of file**

IO – maximum degree of parallelism is limited by I/O of the system. Value is calculated by divide total throughput by maximum I/O per process.

Oracle provides a command-line utility called CHOPT to enable or disable Oracle options depending on the version. The 'Y' in the following table indicates that the option can be enabled or disabled using the CHOPT utility.

# **Oracle ASM 11gR2 manual configuration**

Encryption is getting more and more attention these days, thanks to myriad new laws and regulations. You need to encrypt data somehow but the big question is, how?

In 11g Release 2, this behavior has changed. Now there is will be one record per activity even in case of "by session" auditing. In all records the SES\_ACTIONS will be populated by " -S -" value and the ACTION\_NAME column will still show SESSION REC but there will be many entries – one per access.

When set to on, instructs Oracle Net to progress through the list of protocol addresses in a random sequence, balancing the load on the various listeners. This will set diff to a non-zero value if the bytes differ. Any idea why this would be happening? Personally I'm aware of oraenv since about 20 years (if my memory doesn't fail), but I've never used it. By the way, my solution is much simpler to use -). AIX is like an Unix environment awesome original, same to HP-Unix, and, if you have a plan to install Oracle RAC, you need to pay attention. Perform disk recovery, database recovery, file repair, email recovery, email migration, password recovery, file recovery, backup recovery with Kernel range tools. Powerful database management & design tool for Win, macOS & Linux. Oracle ASM Storage Limits Oracle ASM provides near unlimited capacity for future growth, but does have some storage limits. Remember setting the password for listener? Do some sanity yum update chkconfig bluetooth off. To request access to these releases, follow the instructions in Oracle Support Document (Requesting Physical Shipment or Download URL for Software Media) from My Oracle Support. Pilo's award winning beauty services include highlighting, coloring, haircuts, facials, massage, body treatments. Normally it is not disabling, however it will increase the time up to the *limit* mentioned by us. 1. Go to Win + R. Click ok. 2. IBM AIX on POWER Systems (64-bit) 7.1. Devart is a vendor of database development and management software for SQL Server, MySQL, Oracle, PostrgeSQL, data connectivity solutions, data integration products, and developer productivity tools.

#### **This section walks through the steps required to configure Linux for Oracle Database 11g Release 1**

The answer is very simple: The key will be from the wallet that was used in Transparent Tablespace Encryption

you saw earlier. You do not need to use Transparent Tablespace Encryption feature to use the Data Pump encryption, but you need to follow the steps to create the wallet. Needless to say, the wallet must be open during the encryption and decryption processes.

This is the age of v6-style IP addressing and Oracle has caught up. In 11g Release 2 you can use IPv6-style addresses in addition to the legacy IPv4 style. This applies to the packages where IP addresses are referenced.

# **What is the maximum length of a table name in Oracle**

In Release 2, you no longer have that choice; the database is created with the 11g-style features automatically. That means the database will be created with case sensitive passwords, a built-in password verification function, and user profiles to enforce this password verification function. This should be a welcome change, since this increases the security in the database.

# **Hadoop cluster environment one-click installation script**

Auditing is another common pain point. Oracle Database includes powerful auditing features that can be used for tracking user activities. Most people, fearing an I/O contention issue, do not take advantage of them. But the truth is that some auditing can be safely turned on with little risk.

#### **SQL Fascination The Sequence of an Index Uniquifier Comments Feed**

In order to use either file systems or ASM, you must have unused disk partitions available. This section describes how to create the partitions that will be used for new file systems and for ASM.

I was a bit suspicious of this since any requirement for the uniquifier to rise / remember what existed before requires it to be stored somewhere – it has to survive a crash after all, but there is no apparent place the current count is stored. If there was, you wouldn't be storing just 1 value, you would be forced to store a value for each record key that had duplicates. This could run into thousands of separate counters being maintained per clustered key so it just doesn't make sense that it is stored, it would be a very noticable overhead.

If CPU\_COUNT is set to 0 (its default setting), then Oracle Database continuously monitors the number of. Download if you want to set up a heterogeneous data integration environment. I cracked open developer tools in Chrome to see what was happening when we clicked on the ellipsis. However, we soon hit a connection **limit** as characterised by the following Oracle Errors: ORA-12516: TNS: listener could not find. The valid values range from 1 to 11, with 1 being the default. Set shmsys: shminfo\_shmmax=12025908428 set shmsys: shminfo\_shmmni=100 set shmsys: shminfo\_shmseg=10 set semsys: seminfo\_semmni=100 set semsys: seminfo\_semmns=1024 set shmsys: shminfo\_shmmin=1 set max\_nprocs=30000 set maxuprc=16384. This book covers the necessary concepts you'll need to build useful, rich, secure enterprise apps for mobile devices, and also explains portions of an example enterprise app development so that you have a working demonstration of the concepts in the book. If you omit this clause, then Oracle Database uses the current default tablespace type of permanent or temporary tablespace that is set for the database. Number of tablespaces cannot exceed the number of database files because each tablespace must include at least one file. Tom: My Development Environment: I have a NT development box with 256MB on it. There are two oracle databases on it. At least 2 identical schema owners on each of them. It will only work with OCI clients. With an AW in place, the next step is to use the OBIEE plug-in for AWM to generate the metadata required for the OBIEE Server. Instance A could consume up to 62.5%. Each of these consists of granules of memory, so Oracle takes what they are set at and rounds up to the next granule - 8 or 16MB depending on platform, for SGA over MB. Recently I was working on using Oracle DBMS\_RESOURCE\_MANAGER to limit resources usage by read-only queries.

What if the trails are too large? Since the above SQL performs a DELETE operation, it is not very conducive to a large delete operation. You may want to break it into chunks. To break it into a commit after every 100,000th record, you would set a property for that type of trail.

When checking the DBCC Ind for the empty table it insisted it still had a data page, but the only contents of the data page was a single ghost record – a row that has been marked as deleted. The ghost record was the for the 'John Smith' with the highest uniquifier before, was this coincidence? The other ghost records had not hung around, so why did this one persist?

LIMITED = Auto DOP is enabled for all objects in which the parallelism is set to DEFAULT. In-memory parallel execution and parallel statement queuing is disabled (unless " parallel statement queuing"=TRUE, which I'll cover in a different blog post in detail).

### **Make Oracle limit larger than**

Now, let's see the second feature, which is closely related. Since this directory utility has all these sensitive programs, you may have to determine who all are executing these programs. A new auditing option allows you to capture the records of execution of programs in the directory.

# **Pga\_aggregate\_limit Tips - Oracle Consulting, Oracle**

The password is "pooh" in this case. Since this is an ALTER SYSTEM command, in the prior versions of Oracle, it was applicable to that specific instance only. So if you had a RAC database, you had to issue this on all the instances. Apart from consuming time, it was also prone to omissions by a forgetful DBA or security administrator.

# **CURL error 35: Encountered end of file**

As a post-implementation step, an organization should evaluate which database options and management packs meet the needs of the organization and determine if additional licensing is required. Any database options and management packs that are not licensed should be disabled prior to creating and using Oracle databases to prevent accidental use. Organizations should check usage on a regular basis to highlight compliance issues early and *limit* financial risks.

As you can see the value of the attribute is visible not only in that instance but on the other instances as well. Now you have the ability to use the value in a secure manner across the entire database.

NIM082571 Selection of "BUFFDIST" = 63.261300149136, where the value comes from the list of unique values list in the Select By Attributes tool, fails to return a feature. The *Oracle 11GR2* documentation is a bit misleading on this matter. Following commands will help you to determine RAM of your system: # grep MemTotal /proc/meminfo # free -m // shows RAM + SWAP. In releases earlier than **Oracle** Database 10 g, the database administrator controlled the maximum size of SQL work areas by setting the following parameters: SORT\_AREA\_SIZE, HASH\_AREA\_SIZE, BITMAP\_MERGE\_AREA\_SIZE and CREATE\_BITMAP\_AREA\_SIZE. Alter system set processes=1000 scope=spfile; alter system set sessions=1000 scope=spfile; alter system set transactions=1000 scope=spfile; Apparently, the truth is more complicated than that because those values get set depending on each other, and how that works seems to be different in each version. Enter the username you use to sign into your **Oracle** Account, which is usually your email address. Explanation in point 5 – Change Server. Help; Sign Out; Close English (en. Now, no matter how many rows I need to fetch, my session will never consume more memory than that required for those 100 rows, yet I will still benefit from the improvement in performance of bulk querying. **Oracle** Database is an object-relational database management system (RDBMS) developed by **Oracle** Corporation. The **Oracle** Preinstallation RPM sets kernel parameters and resource limits only for the user account oracle. If PARALLEL\_DEGREE\_POLICY is set to AUTO then **Oracle** might perform buffered IO instead of direct path IO. For instance here's the waits that result from executing a statement when PARALLEL\_DEGREE\_POLICY is set to MANUAL: As we've come to expect, direct path reads are performed. Good luck and let me know how you will fix. For installing **Oracle 11gR2** Enterprise Edition on Linux 6 (RHEL 6, CentOS 6, OEL 6), first, you have to download the **Oracle** database software from the **Oracle** Database Software Downloads. The pga\_aggregate\_**limit** now sets a firm **limit** on PGA usage (for sorting and hash joins).

This function takes a varchar argument and returns a 9 char. We will use this function to mask the SSNs. Here is how a table called ACCOUNTS looks.

- Oracle Database 11g: The Top New Features for DBAs and
- Timeout dead or idle Oracle sessions
- Install Oracle 11gR2 on Oracle Linux 6.3 with ASM
- Oracle single instance installation environment one-click configuration script
- Oracle Database 12c Release 2 for Linux x86-64 Downloads
- Oracle Database Installation of 11gR1/R2 on Windows
- Linux one-click deployment oracle installation environment script